平成28年度 宮城県民体育大会 開催日:平成28年9月25日 (日) 会 場:多賀城市総合体育館 開 館: 8:00 (コートセッティング後練習) 9:00開会式 (9:20プロトコール予定)

男子6人制 (使用球:ミカサ)

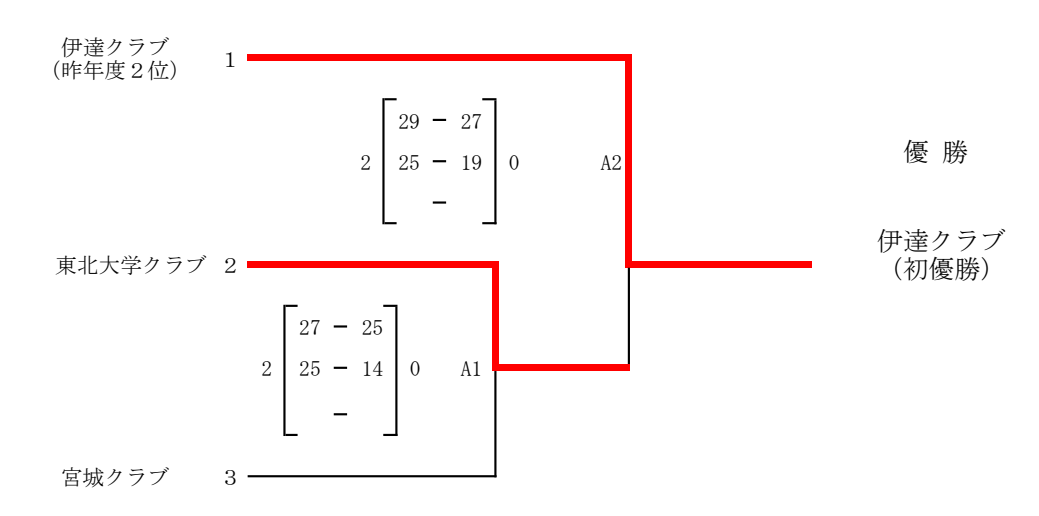

男子9人制(使用球:モルテン) 参加チーム無し ※実施しません 女子6人制(使用球:ミカサ) 参加チーム無し ※実施しません 女子9人制(使用球:ミカサ) 参加チーム無し ※実施しません

## 平成28年度 宮城県民体育大会 男子6人制

## 優勝 伊達クラブ

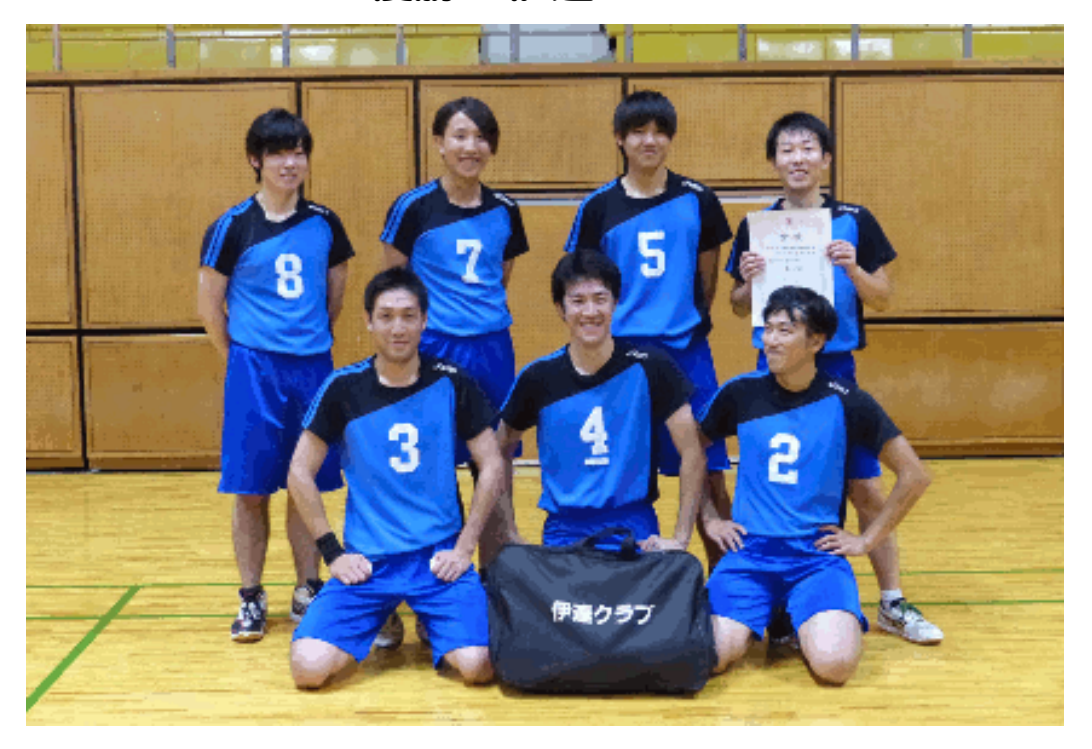

準優勝 東北大学クラブ

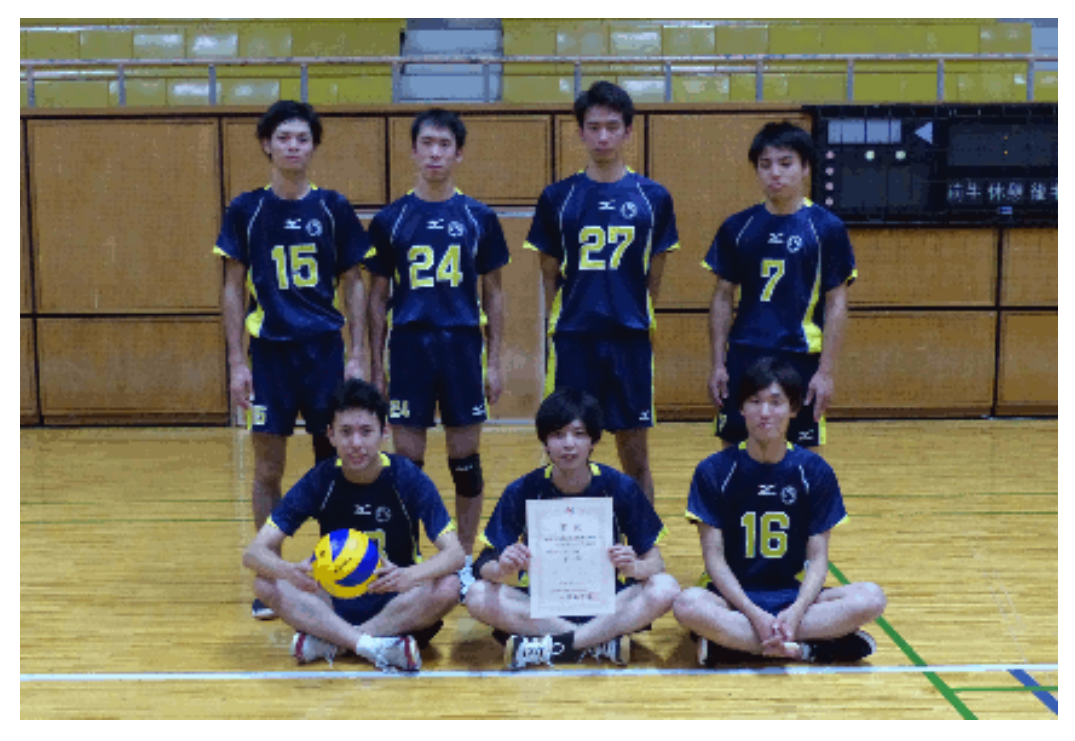

## 平成28年度 宮城県民体育大会 男子6人制

## 第3位 宮城クラブ

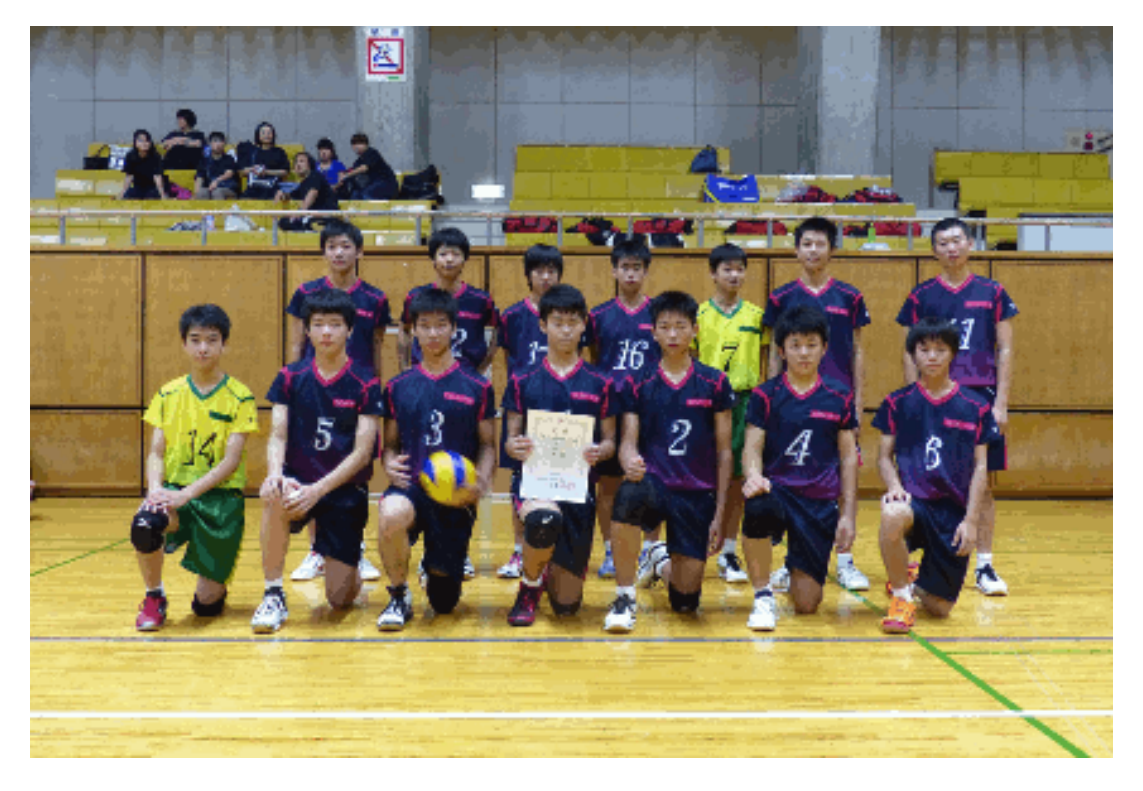